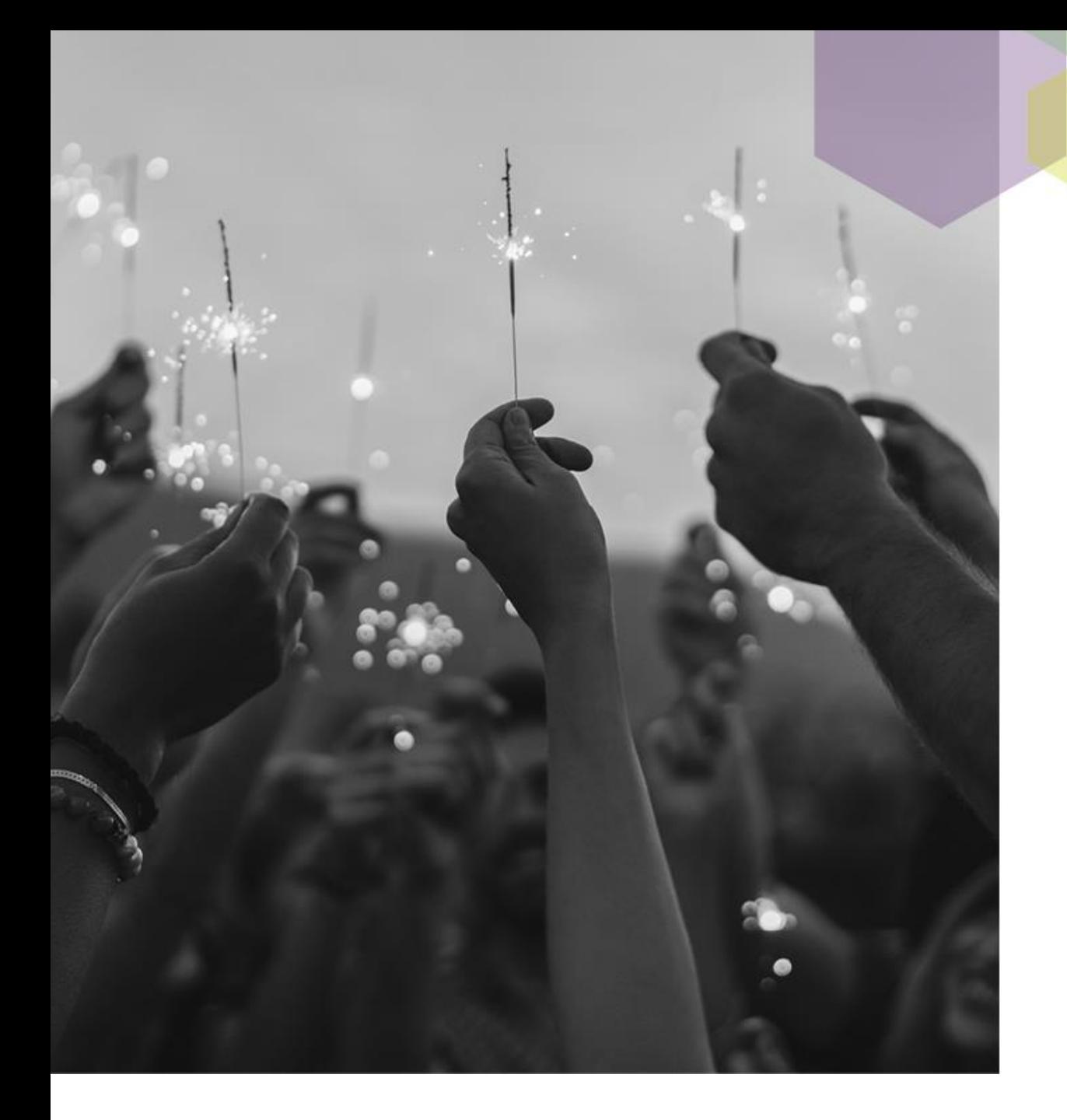

Your Article has been Accepted

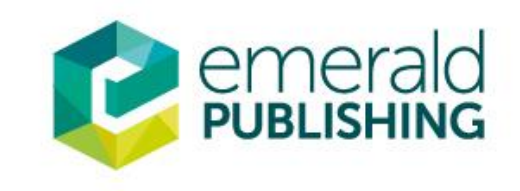

# **Notification by Email**

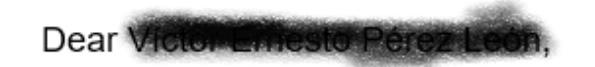

Congratulations on the acceptance of your article!

- 1. Article title: Tourism competitiveness measurement. A perspective from Central America and Caribbean destinations.
- Journal title: Tourism Review 2.
- 3. DOI: 10.1108/TR-03-2022-0119

To continue your publishing journey, you will need to select the right route to publication for you and your work. All Emerald publications offer open access to give you flexible options and meet your needs if you are mandated to publish openly.

#### **Select Publication Route**

Once you have selected your publication route, you will be presented with the relevant licence for you to review and sign.

Thank you for publishing your research with Emerald.

The Emerald Team

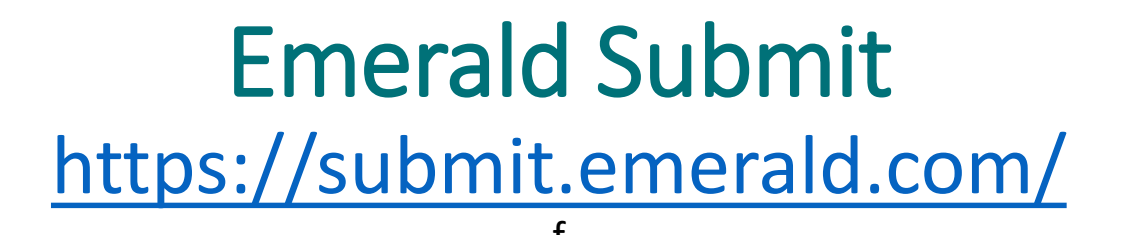

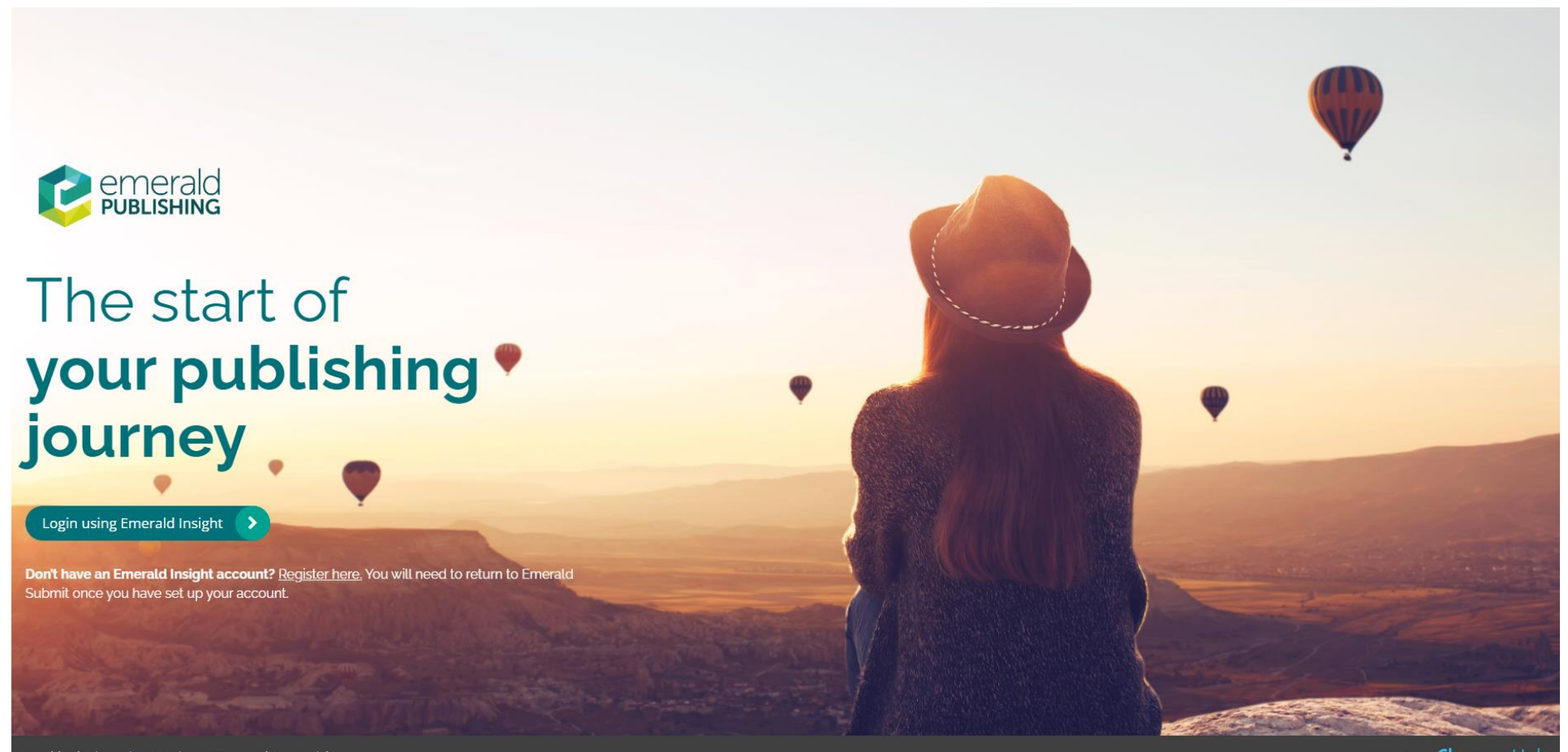

Emerald Submit Privacy Notice FAQ Author Tutorials

Powered by **Chronos**Hut

## Create an Account in Emerald insight

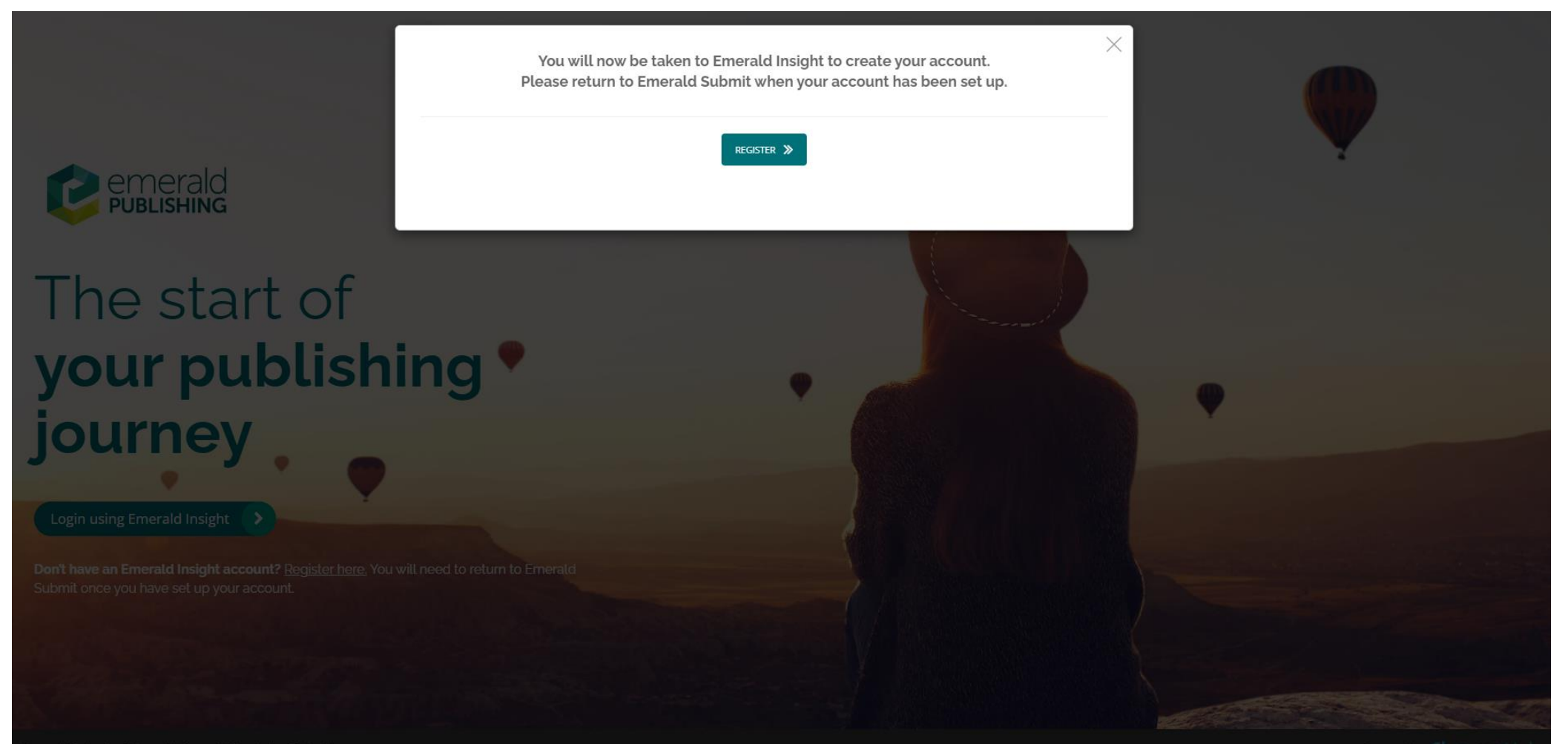

# Register an Emerald profile

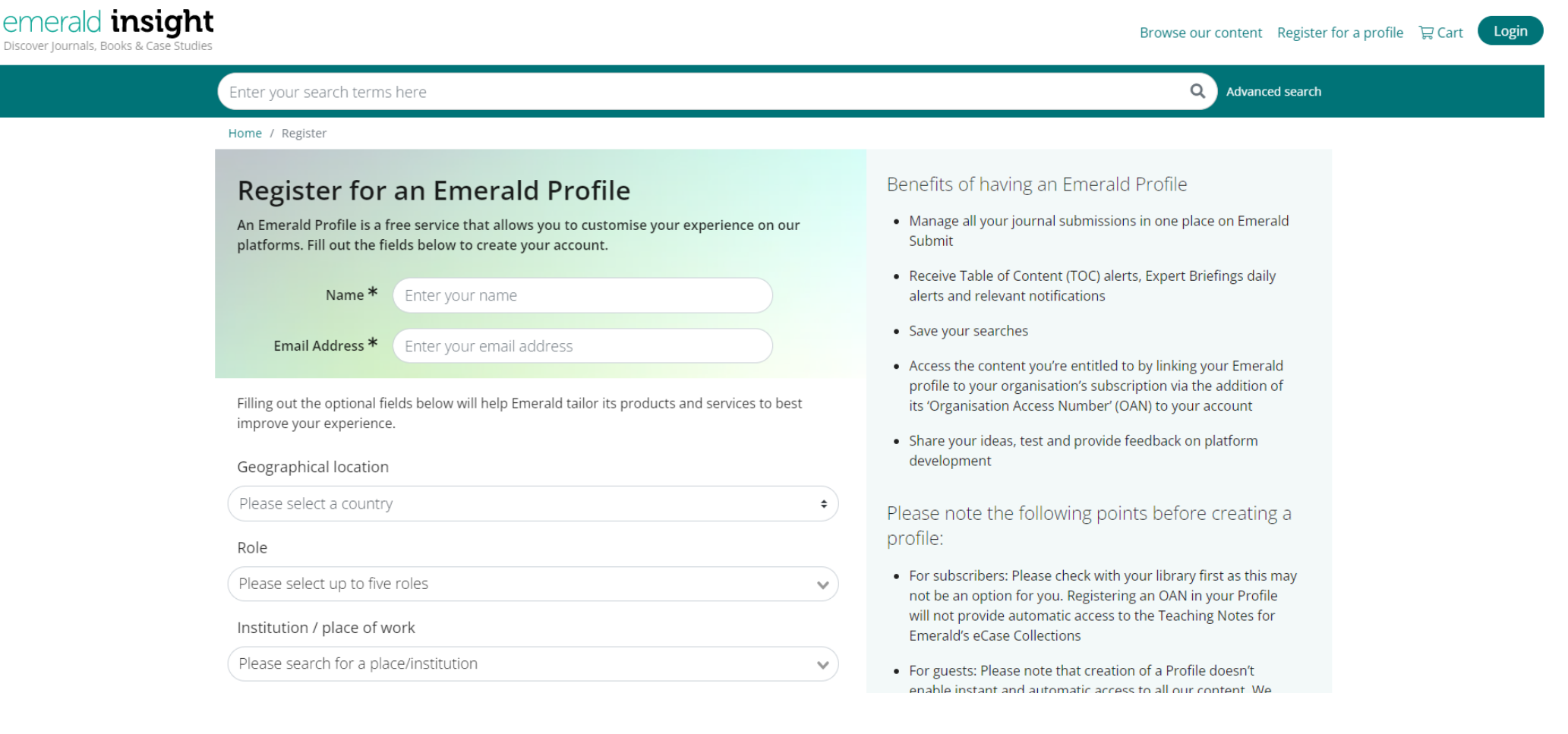

### Select a Voucher

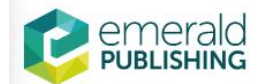

(?) Help

**Brazil economy and Europe** Academia Revista Latinoamericana de Administración

If you are an author eligible for a prepaid open access publishing voucher, discount or waiver based on region or affiliation, you will find it applied and displayed below.

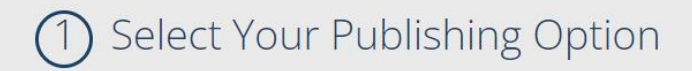

Corresponding author affiliation: Autonomous University of Barcelona

You are eligible for a prepaid open access publishing voucher as part of an agreement between your institution, Autonomous University of Barcelona and Emerald. This allows you to publish your research open access without charge.

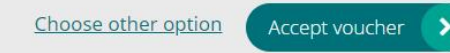

# Select the CCBY 4.0 licence

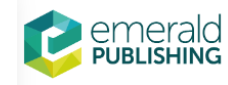

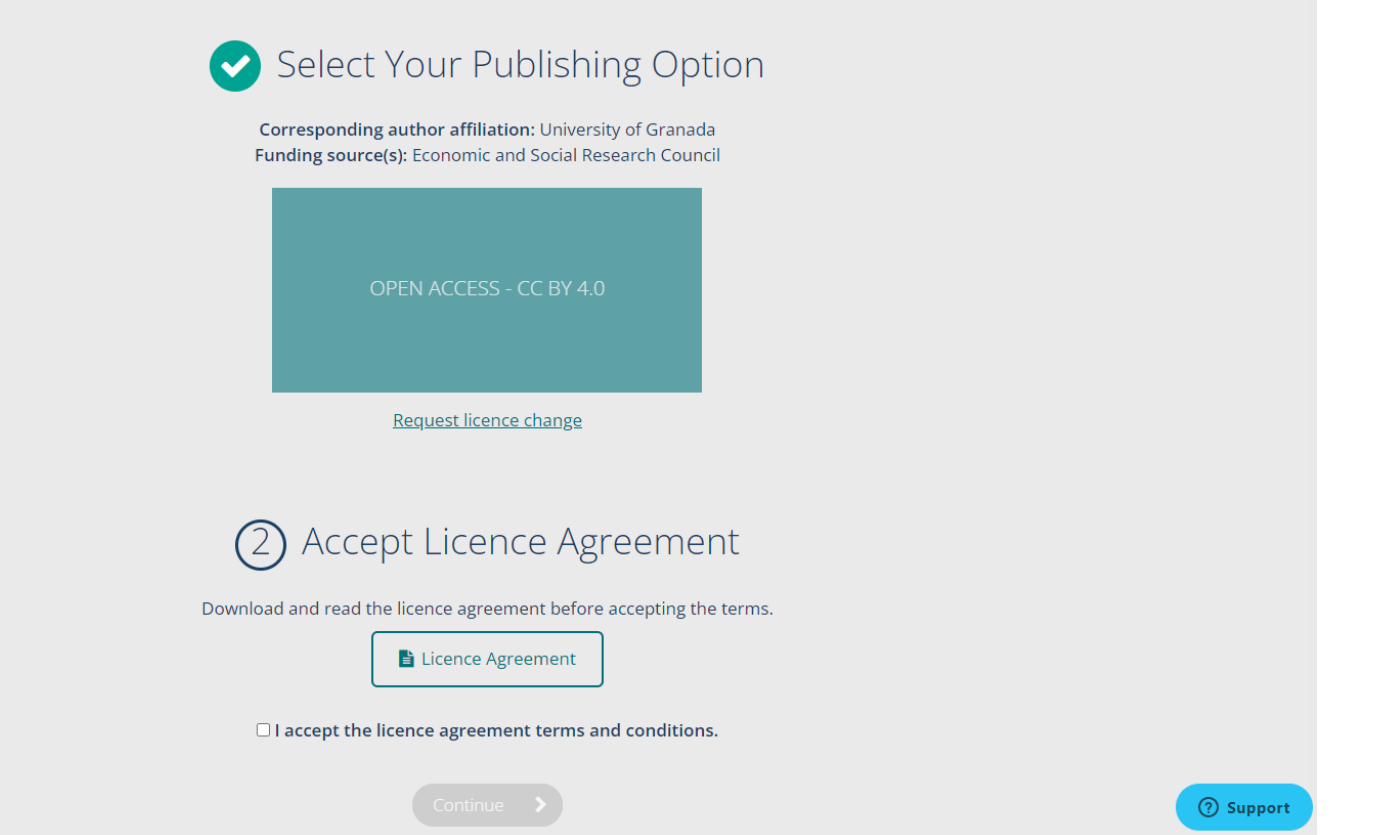

 $(2)$  Help